## **Error loading gvp with labels**

02/01/2013 12:57 PM - Francisco Puga

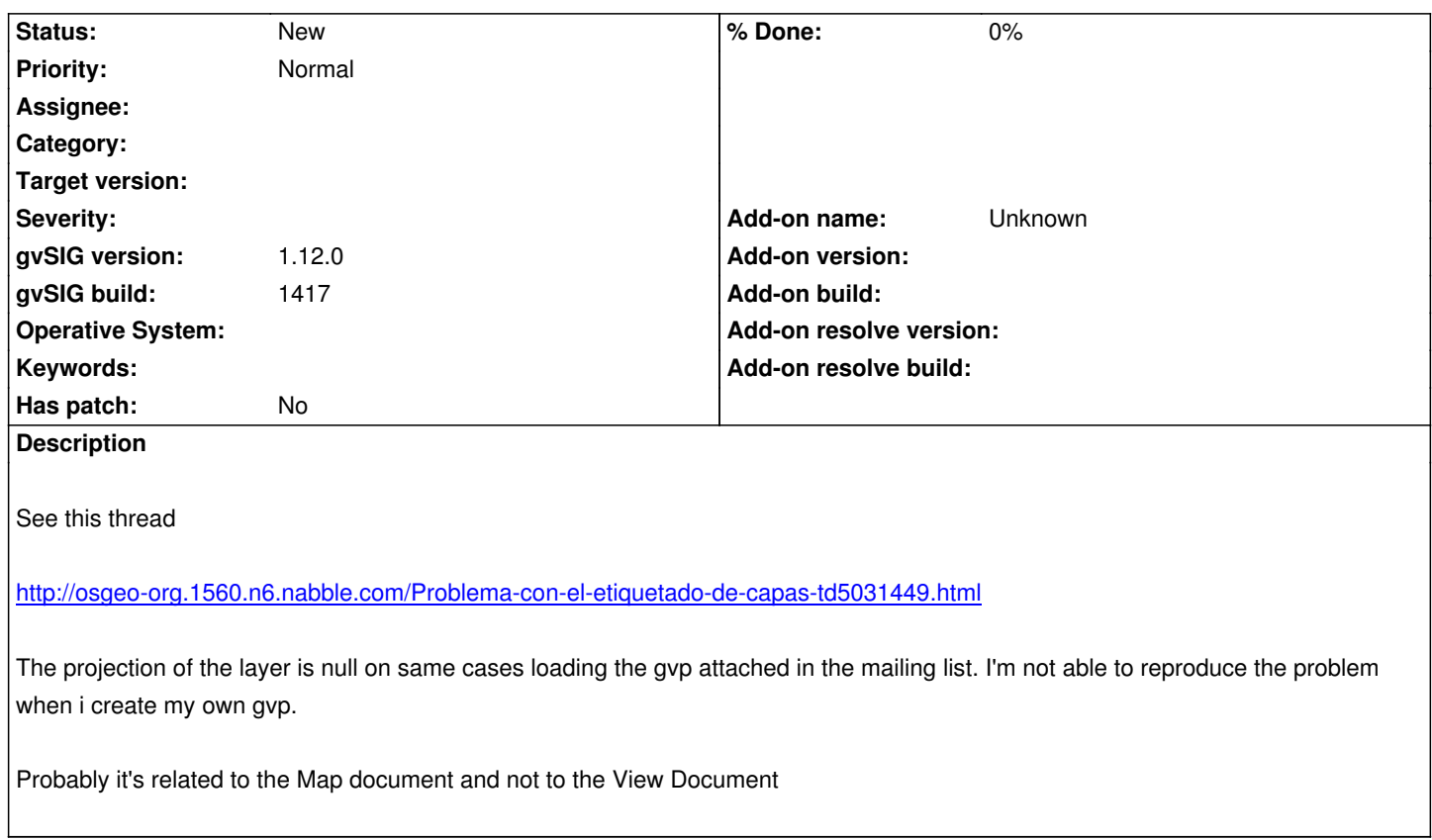

## **History**

## **#1 - 01/15/2014 12:21 PM - Álvaro Anguix**

*- Project changed from Application: gvSIG desktop to | gvSIG desktop 1*

*- Category deleted (Labeling)*

## **Files**

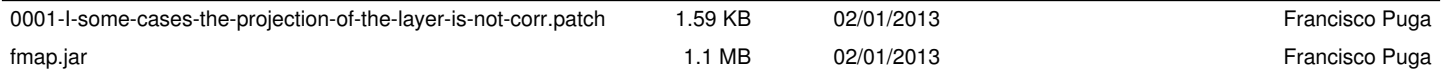